*Monthly Program Newsletter*

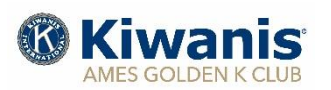

**June 2020**

\_\_\_\_\_\_\_\_\_\_\_\_\_\_\_\_\_\_\_\_\_\_\_\_\_\_\_\_\_\_\_\_\_\_\_\_\_\_\_\_\_\_\_\_\_\_\_\_\_\_\_\_\_\_\_\_\_\_\_\_\_\_\_\_\_\_\_\_\_\_\_\_\_\_\_\_\_\_

## **Upcoming Programs:**

- **Jun. 04 "Impact of COVID-19 on Ames Business Community,' Dan Culhane, President, Ames Chamber of Commerce Jun. 11 "Current Situation in Ames with COVID-19,' John Haila, Mayor, City of Ames**
- **Jun. 18 "Update on Tedesco Environmental Learning Corridor," Mike Cox, Director, Story County Conservation Service**
- **Jun. 25 "Role of ISU Foundation," Nick Van Berkum, Asst. Director, of Development, CALS, ISU**

*All meetings will be conducted using ZOOM video conferencing technology beginning at 9:00 a.m. Meeting access on ZOOM available at 8:45 am. Adjournment at 10:00 am. For ZOOM instructions, see information below*

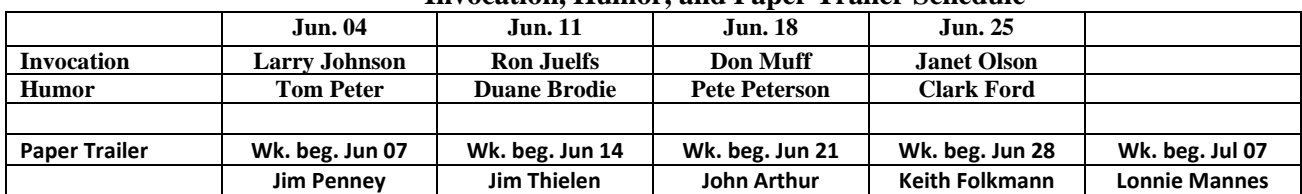

## **Invocation, Humor, and Paper Trailer Schedule**

## **Birthdays this Month – June 2020**

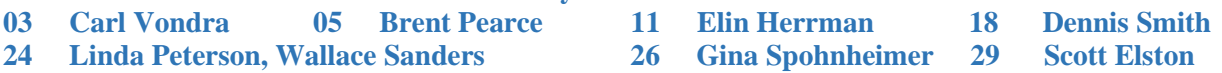

## **ZOOM VIDEO CONFERENCING TECHNOLOGY**

*Downloaded ZOOM on your device?* If Yes, then from the "invite email" from the meeting host, look for the **URL (web address) and 'click' it on and follow the instructions ('click' on Join Meeting, Join with Video, Use Internet Audio).** The URL for all meetings in June:

https://us02web.zoom.us/j/86953228629?pwd=K24zMTQyK0dGNzRwS0hneDU1ZDgxUT09

*Downloaded ZOOM on your device?* If no, then using your internet browser, go to www.zoom.com and look for 'sign up – its free'. You will need to supply your e-mail address to obtain an account. Once you have established an account, you can **'Join Meeting' and likely need to enter the meeting ID and password.** For all club meetings in June: Meeting ID: 869 5322 8629 Password: 555568.